## SAP ABAP table /BEV1/RBCA\_MV {Generated Table for View}

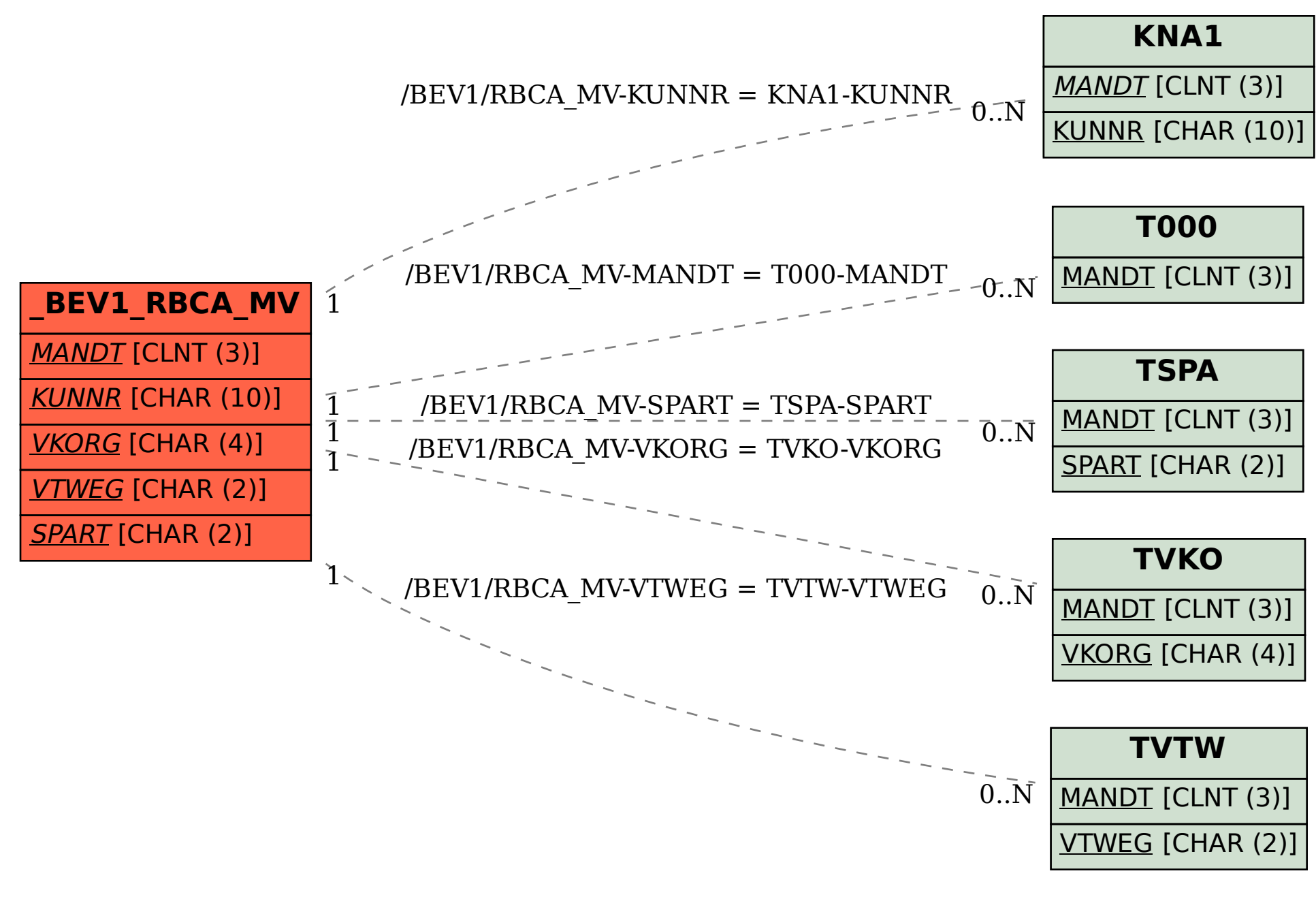